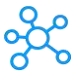

## **EyeTV Shortcuts for Mac**

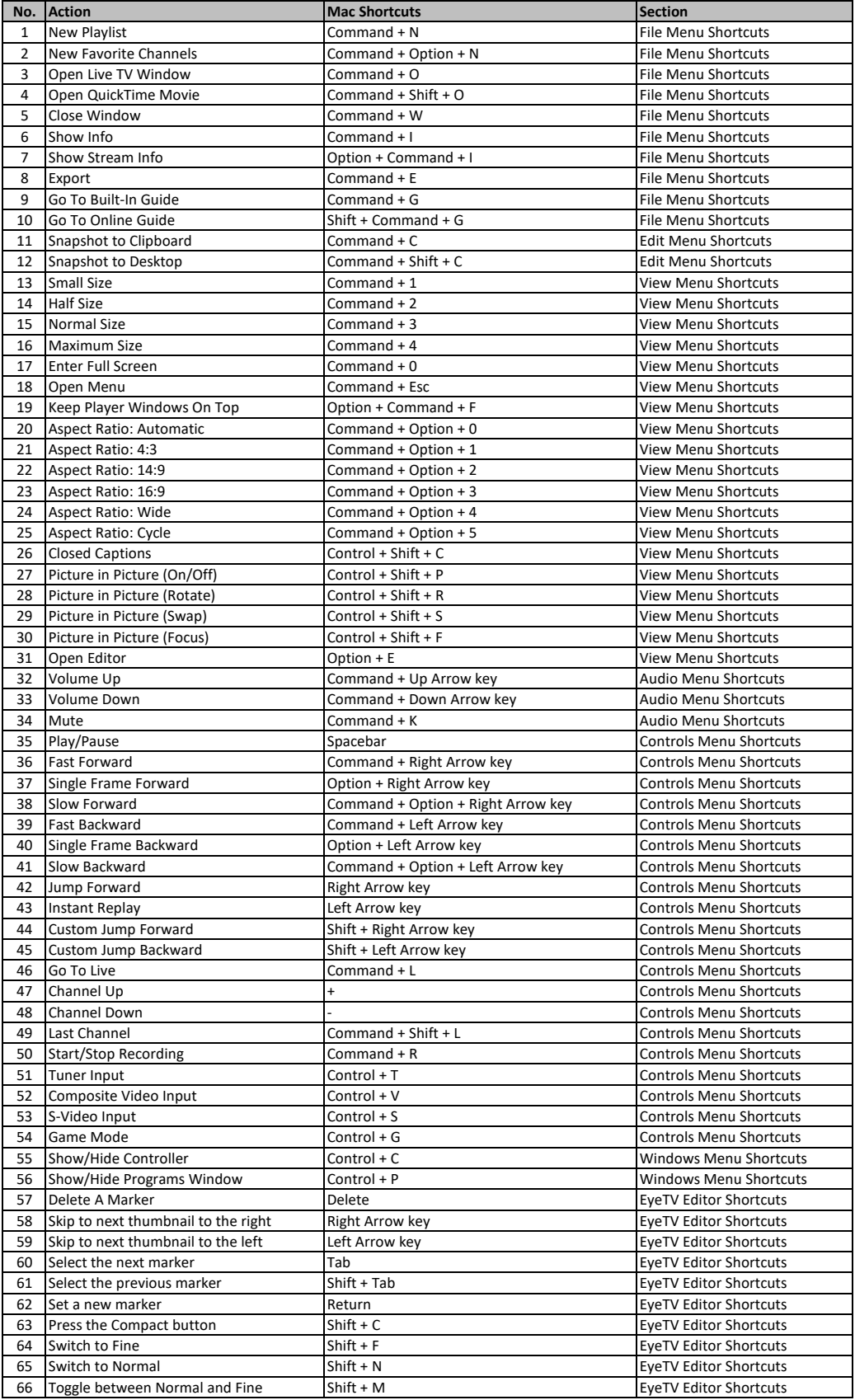

**[learn more](https://tutorialtactic.com/) keyboard shortcuts at https://tutorialtactic.com/**